DIRECTOR(S)

Carson Anderson Preservation Director Bruce Monighan, Design Director Evan Compton, Zoning Administrator

**CITY STAFF** 

Luis Sanchez, Senior Architect Christian Svensk, Senior Planner

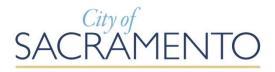

# Minutes Director Hearing ONLINE

Published by the Community Development Department (916) 264-5011

# Thursday, December 10, 2020 1:00 p.m.

#### **NOTICE TO THE PUBLIC**

In response to Governor's Executive Order N-29-20 and the Resolution Declaring the Existence of a Local Emergency Relating to the COVID-19 Pandemic, adopted by the City of Sacramento City Council, the City of Sacramento City Council and other public meetings are closed to the public to align with local and federal guidelines and social distancing recommendations for the containment of the coronavirus.

You are encouraged to participate in this meeting. Public comment is taken on items listed on the agenda when they are called. Comments may be limited for time and large groups are encouraged to select 3-5 speakers to represent the group. At the beginning of the meeting, the Director describes the hearing process including the appropriate time for public testimony.

The order of agenda items is for reference; agenda items may be taken in any order deemed appropriate by the Director(s). The agenda provides a general description and is available for public review on the Friday prior to the meeting. Copies of the agenda and minutes can be downloaded at

(http://www.cityofsacramento.org/Community-Development/Meetings/Director-Hearings).

PUBLIC PARTICIPATION INSTRUCTIONS: Click on the link on the next page and follow the Attendance Guidelines at the end of this agenda.

If assistance is required to participate in the meeting, notify the Community Development Dept. at (916) 264-5011, 311, or

<u>Commissionsubmit@cityofsacramento.org</u> at least 48 hours prior to the meeting.

Members of the public are encouraged to submit public comments via email to the associated project planner at least 24 hours prior to the meeting.

#### **MINUTES**

### Thursday, December 10, 2020 1:00 p.m.

#### **Hearing Link:**

https://saccity.webex.com/saccity/onstage/g.php?MTID=e341facb0956268dc24f 2c0d2b4697860

Password (case sensitive): Pr32JsXVyu4

Dial-in Number: **1-415-655-0001 (US Toll)**Dial-in Access Code: **145 018 7676** 

1. 5441 Pleasant Drive Landmark Nomination (M20-003) (Noticed 11/30/2020)

**Location:** 5441 Pleasant Drive, APN:016-0292-002-0000 (District 4) **Entitlements: Item A.** Environmental Exemption (Per CEQA 15308 Actions Taken to Protect the Environment); **Item B.** Review a Statement of Nomination for 5441 Pleasant Drive, the Nathaniel Colley Residence, which recommends 5441 Pleasant Drive as eligible for listing on the Sacramento Register of Historic and Cultural Resources under city code criteria 17.604.210.A.1.a.ii for it's association with Nathaniel Colley, a person significant in the City's past.

**Contact:** Sean de Courcy, Associate Planner, 916-808-2796, Sdecourcy@CityofSacramento.org

Action of the Preservation Director: Approved the Statement of Nomination and forwared item to Preservation Commission.

2. 17<sup>th</sup> and I Street Mixed Use (DR20-075) (Noticed 11/30/2020) Location: 1705 I Street, APN: 006-0065-023-0000 (District 4) Entitlements: Item A. Environmental Exemption (Exempt per Public Resources Code section 21155.4); Item B. Site Plan and Design Review to construct an eight-story mixed-use building with 2,061 square feet of commercial space and 208 dwelling units with deviations to height standards on a 0.58-acre project site within the General Commercial Zone (C-2-SPD) and within the Central City Special Planning District (SPD). Contact: Courtney Long, Assistant Planner, 916-808-8023, CLong@CityofSacramento.org

Action of the Design Director: Project was approved subject to

conditions of approval and based on findings of fact.

3. 1129 Claire Avenue Tentative Map (Z19-115) (Noticed 11/30/2020)
Location: 1129 Claire Avenue, APN: 226-0310-016-0000 (District 2)
Entitlements: Item A. Environmental Exemption (Exempt per CEQA 1531

**Entitlements: Item A.** Environmental Exemption (Exempt per CEQA 15315-Minor Land Divisions); **Item B.** Tentative Parcel Map to subdivide one 0.91-acre parcel into three parcels in the Single-Unit Dwelling Zone (R-1); **Item C.** Site Plan and Design Review of the Tentative Parcel Map with a deviation to reduce the minimum required lot depth; and **Item D.** Tree Permit for the removal of one (1) City tree in the public right-of-way.

**Contact:** Jose Quintanilla, Assistant Planner, 916-808-5879, JQuintanilla@CityofSacramento.org

Action of the Zoning Administrator: Project was approved subject to conditions of approval and based on findings of fact.

4. Natomas Crossing Quad C PUD Signage Amendment (Z20-065) (Noticed 11/30/2020)

**Location:** Quadrant C, Natomas Crossing Area 3, APNs: 225-2300-012-0000, 225-2300-013-0000 (District 1)

**Entitlements: Item A.** Exempt per CEQA 15311 – Accessory Structures; **Item B.** Planned Unit Development (PUD) Signage Guidelines Amendment to reduce the number of allowed freeway pylon signs and to provide new designs for the allowable signage along with general cleanup of the document in the Quadrant C development area of the Natomas Crossing Area 3 Planned Unit Development.

**Contact:** Jose Quintanilla, Assistant Planner, 916-808-5879, JQuintanilla@CityofSacramento.org

Action of the Zoning Admistrator: Project was approved subject to conditions of approval and based on findings of fact.

5. 4011 Power Inn Cannabis Production (Z20-038) (Noticed 11/30/2020) Location: 4011 Power Inn Road, APN: 061-0031-014-0000 (District 6) Entitlements: Item A. Environmental Exemption (per CEQA 15301 - Existing Facilities); Item B. Conditional Use Permit to allow 5,910 square feet of cannabis manufacturing and 6,690 square feet of cannabis distribution in an existing 12,600-square-foot building located on a 0.90-acre parcel in the Light Industrial Zone (M-1S-SWR) and within the Solid Waste Restricted overlay; and Item C. Site Plan and Design Review for minor exterior building modifications.

**Contact:** Courtney Long, Assistant Planner, 916-808-8023, CLong@CityofSacramento.org

Action of the Zoning Adminstrator: Project was taken under advisement to render a decision at a later date.

On December 11, 2020, the Zoning Administrator approved the project subject to conditions of approval and based on findings of fact.

## 6. 4240 Pell Drive – CUP Cannabis Manufacturing & Distribution (Z20-077) (Noticed 11/30/2020)

**Location:** 4240 Pell Drive, APN: 237-0400-028-0000 (District 2) **Entitlements: Item A.** Environmental Exemption (Per CEQA 15301-Existing Facilities); **Item B.** Conditional Use Permit to allow cannabis production (nonvolatile manufacturing and distribution), in an existing 4,800-square-foot building, on a 0.28-acre site in the Light Industrial Zone (M-1S-R). **Contact:** Robert W Williams, Associate Planner, 916-808-7686,

Action of the Zoning Adminstrator: Project was continued to December 17, 2020.

RWWilliams@CityofSacramento.org

On December 18, 2020, the Zoning Adminstrator approved the project subject to conditions of approval and based on findings of fact.

#### **Attendance Guidelines**

PUBLIC COMMENT PARTICIPATION: By participating in this meeting you acknowledge that you are being recorded. While speaking, please reduce any background noise to ensure that your comments can be heard. When not speaking please make sure your microphone is turned off. When you hear the item called that you wish to comment on, please wait for the Director to open the item for public comment. The moderator will call on speakers based on your raised virtual hand (see below), or when all microphones have been unmuted if you only connected by phone. Once you start speaking, please voluntarily state vour name for the record and provide your public comment.

Anyone can access the Director hearing through the provided agenda online meeting link. We ask that you include your name during this registration or simply name yourself "General Public" if you are just listening in. This registration serves as our standard hearing check-in sheet and allows the Director to address you by name during the hearing if you wish to speak. We recommend and comments, questions, or concerns be emailed to the planner 24-hours prior to the hearing.

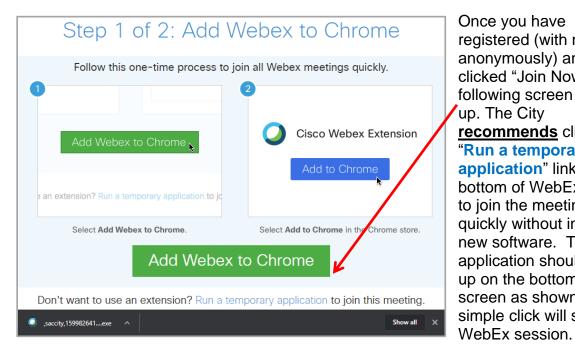

Once you have registered (with name or anonymously) and clicked "Join Now" the following screen will popup. The City recommends clicking on "Run a temporary application" link (at the bottom of WebEx screen) to join the meeting quickly without installing new software. The application should show up on the bottom of your screen as shown. A simple click will start the

You can also join through an iPhone or Android phone using the WebEx app available on Apple's App store or Google Play.

#### Project files and deaft conditions:

Associated hearing documents such as plans, and draft conditions of approval can be found on the emailed registration page under "Event Material" once the 'View Info' button is clicked (see screenshots below).

Minutes

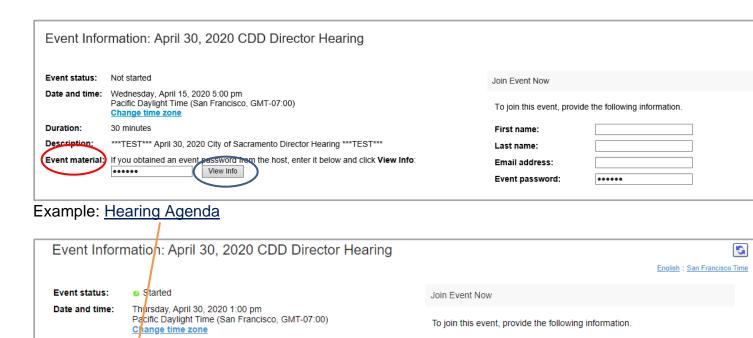

First name:

Last name:

Email address:

General

Join Nov

XXXXXXXXX@gmail.com

Public

When the item you wish to speak on is being heard, please click the small "Raise your hand" button as shown below:

(Actual hearing screen shown for clarity)

**Duration:** 

Description:

Event material:

1 hour 30 minutes

April 30, 2020 - City of Sacramento Director Hearing

CA20-035 Briat COA pti (101.4 KB)
CA20-035-INIT-PLANS pti (2.4 MB)
Final Director Agenda 4-30-20 pdf (338.9 KB)
CA20-011 COA-draft pdf (149.1 KB)
PB20-011 PLANS pdf (8.1 MB)

DR20-033 Draft COA.pdf (101.4 KB)

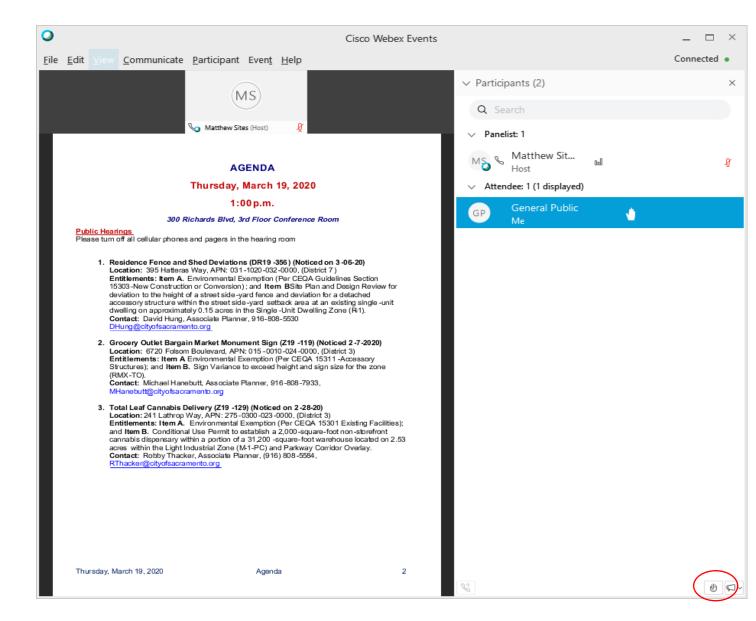

#### **Audio Connection issues:**

Since these hearing are established as a web conference, your microphone will be automatically muted upon arrival. In some cases, you will need to select audio source in order to speak once your hand has been raised and the director allows public testimony for the associated item. In order to select your audio connection (microphone) click on the bubble with <a href="mailto:three-dots">three dots</a> at bottom of page (this my be hidden, so just hover over the bottom for it to pop-up), and select <a href="mailto:Audio Connection">Audio Connection</a>.

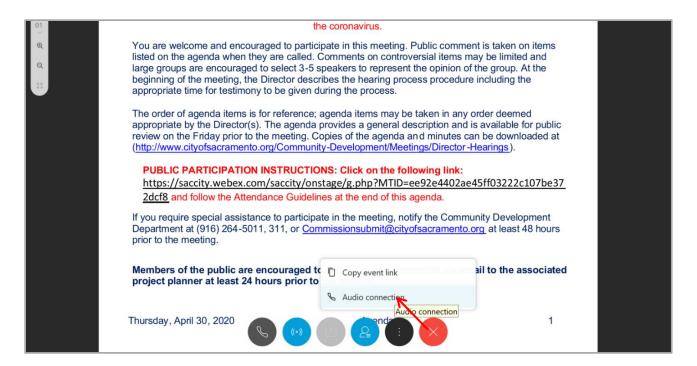

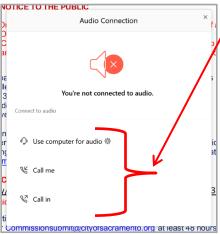

Once <u>Audio Connection</u> has been selected, a selection box will open up with <u>three choices</u>, select the one that best suits your needs. We suggest using the "Call me" if you are having problems as WebEx will call you at the number you have provided. If for some reason you cannot select <u>Audio Connection</u> because it is greyed out, don't be alarmed, the host will be double checking and assisting you thru the process either prior to the hearing or during the public comment period. Please make sure you raise your hand to speak as described above.

If you are still having issues with Audio we have also provided a "**Chat**" section right side window, where you can type your comments to the host who will in-turn relay them to the hearing officers.

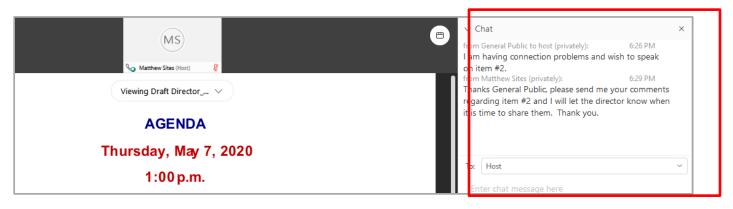